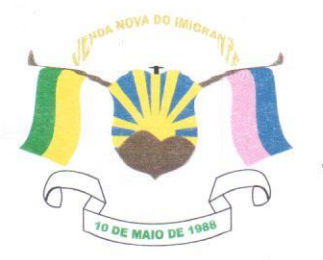

CÂMARA MUNICIPAL DE VENDA NOVA DO IMIGRANTE

Estado do Espírito Santo - Brasil

www.camaravni.es.gov.br - camaravni@camaravni.es.gov.br - Tel.: (28) 3546-1149 - Fax: (28) 3546-2266 CNPJ: 36.028.942/0001-25 - Av. Evandi Américo Comarela, 385 - 4º Andar - Esplanada - Venda Nova do Imigrante/ES - CEP.: 29375-000

## DECRETO LEGISLATIVO Nº 138/2021

DISPÕE SOBRE VETO AO PROJETO DE LEI Nº 003/2021. QUE DISPÕE SOBRE REVISÃO GERAL ANUAL DOS SERVIDORES PÚBLICOS MUNICIPAIS.

O Presidente da Câmara Municipal de Venda Nova do Imigrante, Estado do Espírito Santo, no uso das atribuições que lhe confere o art. 55, inciso IV, da Lei Orgânica Municipal;

"Faço saber que o Plenário APROVOU e Eu PROMULGO o seguinte DECRETO LEGISLATIVO:"

Art. 1º - Fica Rejeitado o Veto apresentado.

publicação.

Art. 2º - Este Decreto Legislativo entra em vigor na data de sua

Câmara Municipal, aos 23 dias do mês de março de 2021.

**MARCIO ANTONIO LOPES** Presidente

Marcio Antonio Lopes Presidente da Camara CPF 077.661.727-39

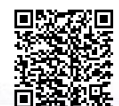